#### INF2310 – 6. februar 2019 – Ukens temaer (Hovedsakelig fra kap. 3.1 og 3.2 i DIP) (Histogrammer omtales i kap. 3.3)

- Histogrammer
- Lineære gråtonetransformer
- Standardisering av bilder med lineær transform
- Ikke-lineære, parametriske transformer
- Neste uke: Histogrambaserte transformer og lokal aråtonetransform

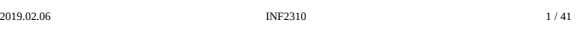

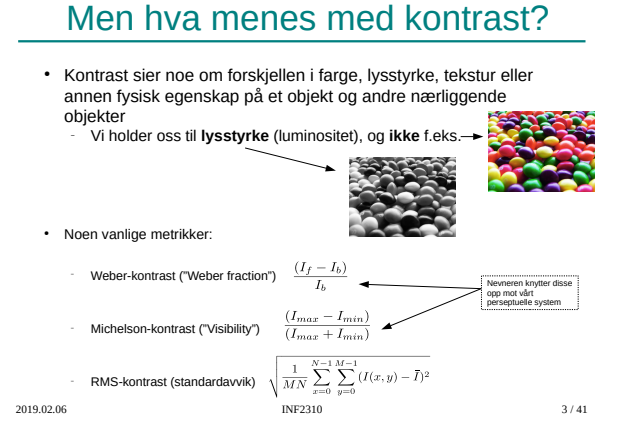

#### Hvordan endre kontrasten i et bilde?

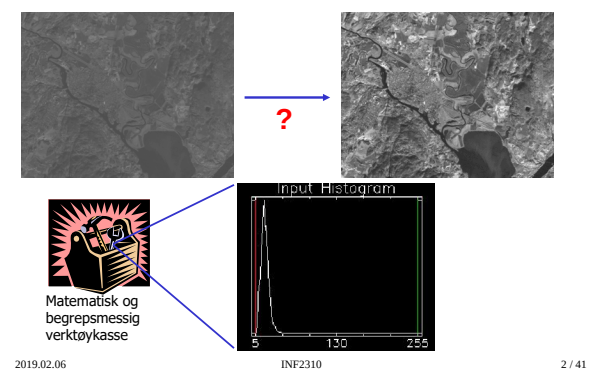

#### Histogrammer

- Et histogram er en diskret funksjon som viser antall målinger innenfor (som oftest) uniforme intervaller i et datasett
- Vi jobber med bilder og får typisk
	- −<br>Et bilde som datasett
	- <sup>−</sup> Piksel-intensiteter som målinger
- Altså en oversikt over forekomsten til intensitetene i bildet
- Kan også ha histogrammer over avledede egenskaper i bildet

2019.02.06 INF2310 4 / 41

# Eksempel - histogram

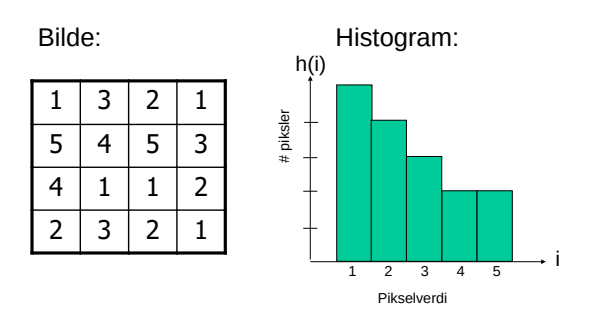

2019.02.06 6/41

# Gråtonehistogrammer

- Gitt et gråtonebilde med *nm* piksler og G gråtoner
- Et histogram, h(*i*), er slik at: h(*i*) = antall piksler i bildet med pikselverdi *i*
- Dannes ved å gå igjennom alle pikslene og telle gråtoner
- Vi har naturligvis at  $\sum_{i=0}^{G-1} h(i) = n \times m$

2019.02.06 5/41

i 2  $\left| \begin{array}{c} 2000 \\ 1 \end{array} \right|$ l<sub>and</sub> -A

 $100$   $150$ 

#### Eksempler

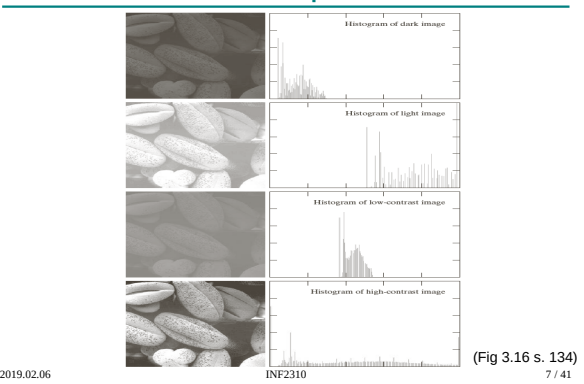

Eksempler II

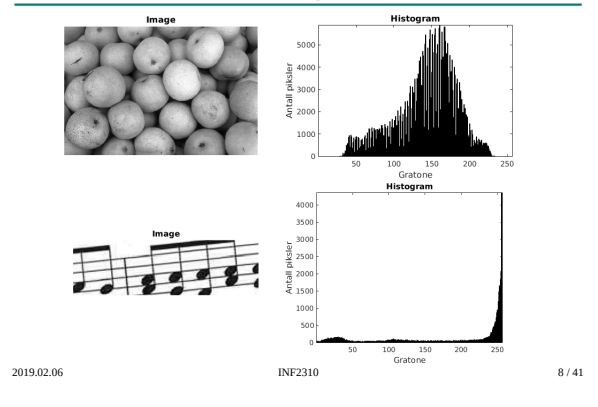

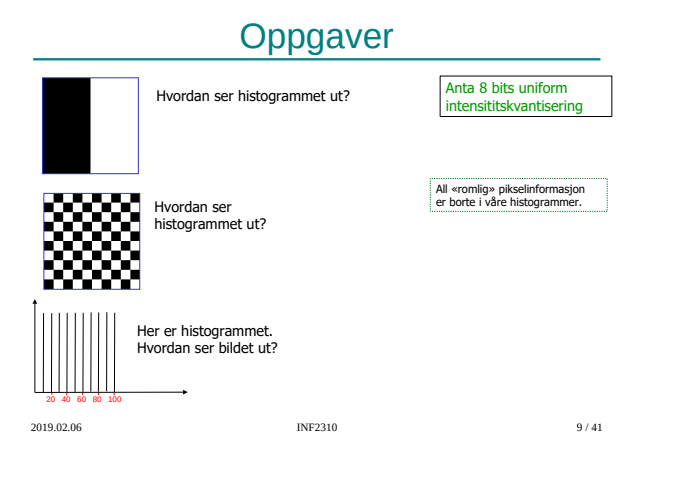

# Normalisert histogram

- Vi har at  $\sum_{i=0}^{G-1} h(i) = n \times m$
- Det normaliserte histogrammet:

$$
p(i) = \frac{h(i)}{n \times m},
$$
  $\sum_{i=0}^{G-1} p(i) = 1$ 

- *p(i)* kan ses på som en sannsynlighetsfordeling for pikselintensitetene
- "Uavhengig" av antall piksler / størrelsen på bildet

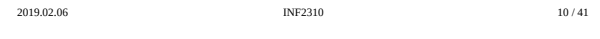

# Kumulativt histogram

● Hvor mange piksler har gråtone mindre enn eller lik gråtone j?

$$
c(j) = \sum_{i=0}^{j} h(i)
$$

$$
Hva er  $c(G-1)$ ?  
*h* er den deriverte av *c*
$$

• Normalisert kumulativt histogram:

$$
-\frac{c(j)}{n \times m}
$$

(Sannsynligheten for at en tilfeldig valgt piksel er mindre eller lik gråtone j)

2019.02.06 11 / 41

### Eksempel, kumulativt histogram

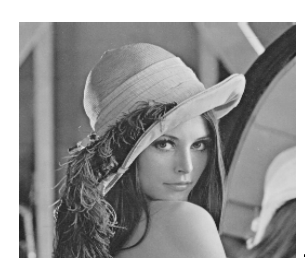

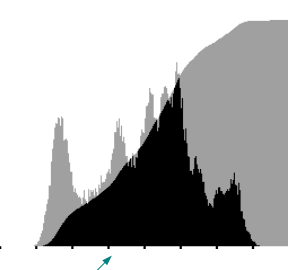

Histogram og (skalert) kumulativt histogram i samme figur

2019.02.06 12 / 41

#### Histogrammer av objekt-egenskaper

- Begrepsapparatet omkring histogrammer vil også komme til nytte i digital bildeanalyse
- Vi kan lage histogrammer over egenskaper, feks: <sup>−</sup> Objekt-størrelse:
	- Viser fordelingen av størrelsen på objektene, og danner grunnlag for å sette en terskel for å kunne fjerne små og uvesentlige objekter fra bildet (støy)
	- <sup>−</sup> Objekt-momenter:
		- Viser fordelingen av beregnede momenter fra hvert objekt, og danner grunnlag for å samle grupper av objekter i klasser eller "clustre"

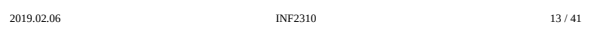

## Gråtonetransformasjon

- Når vi viser en piksel på skjermen er intensiteten kontrollert av den tilhørende verdien i bildematrisen
- Vi kan opprette en *avbildnings-funksjon* mellom de tallene, *f*, som finnes i bildematrisen, og den intensiteten, *g*, vi ønsker på skjermen eller i vår nye bildematrise – For ett-båndsbilder: *g* = T[*f*]
	- T kan være en parametrisk funksjon, eller en tabell om antall mulige intensiteter er begrenset (f.eks. 8 bits bilder)
- Vi ser i dag kun på ren gråtonetransformasjon, så ett og ett piksel transformeres uavhengig av nabopiksler, og uavhengig av posisjon i bildet → **global** transformasjon

2019.02.06 14 / 41

#### Identitetsmapping

**g g<sup>2</sup>**

**g<sup>1</sup>**

- Figuren viser sammenhengen mellom pikselverdien i inn-bildet (f) og pikselverdien til den samme pikselen i utbildet (g) etter en gråtonetransformasjon
- Hvis transformasjonen er en identitetsmapping, g=f, vil figuren vise en rett linje gjennom origo, med stigningstall<sup>1</sup>  $T[i] = i$

2019.02.06 15 / 41

 $f_1$   $f_2$ 

 **f**

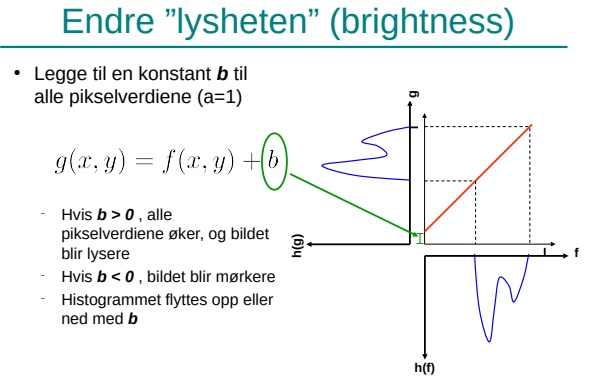

2019.02.06 17 / 41

# Lineær kontrastendring

• Lineær/affin strekking

$$
T[i] = ai + b
$$

$$
g(x, y) = af(x, y) + b
$$

- **a** regulerer kontrasten, og **b** "lysheten"
- **a**>1: mer kontrast
- **a**<1: mindre kontrast
- **b**: flytter alle gråtoner **b** nivåer
- Negativer:  $a=-1$ , **b**=maxverdi for bildetype

2019.02.06 **INF2310** 16 / 41

#### Endre kontrasten

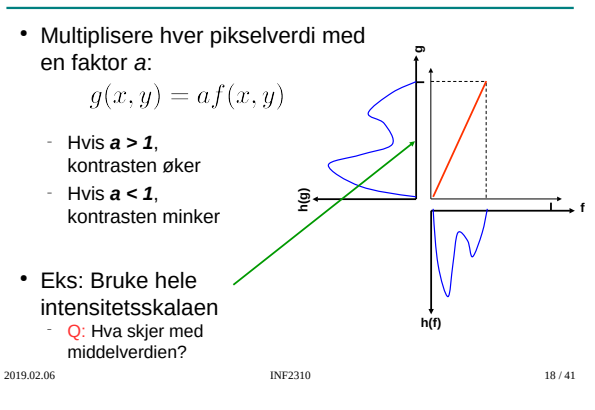

#### Alternativ illustrasjon

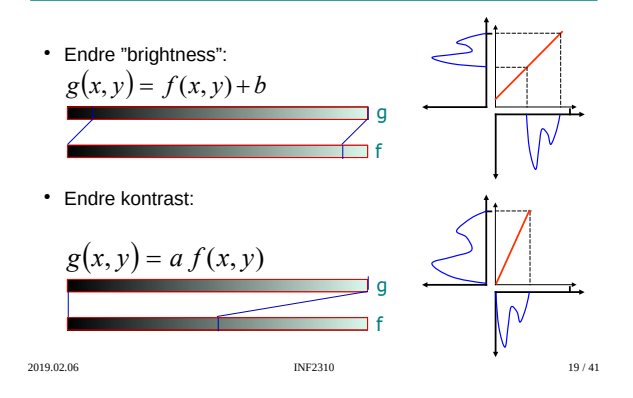

# Invertert gråtonebilde

- Danner bildets "negativ" ved å sett a=-1 og b=maksverdien
- Bildet får ikke negative verdier, men avbildningsfunksjonen har negativt stigningstall

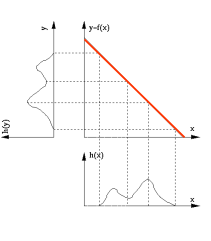

Fra gråtonenivå  $[f_1,f_2]$  til  $[g_1,g_2]$ 

- Endre intensiteter i intervallet [f $_1$ , f $_2$ ] til å ligge i [g $_1$ ,g $_2$ ]
- $\cdot$  En lineær (affin) mapping fra f til g:
	- $g(x,y) = g_1 + \frac{g_2 g_1}{f_2 f_1} [f(x,y) f_1]$ <sup>−</sup> Rett linje med stigningstall  *a=(g2-g1)/(f2-f1)*

*og b=g1-af<sup>1</sup>*

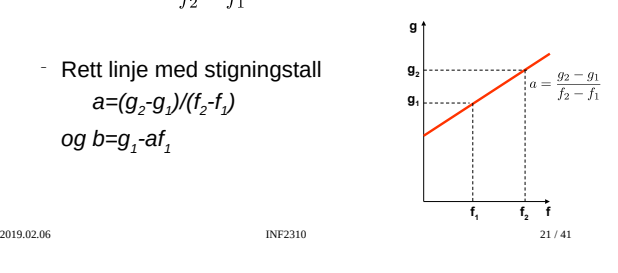

# Klipping etter transform

2019.02.06 INF2310 20 / 41

- $\cdot$  Om  $q(x,y)$  får verdier utenfor det støttede intervallet, foretas som oftest klipping av verdiene
- F.eks for et 8 bit «unsigned» bilde vil g bli tvunget innenfor intervallet [0, 255]

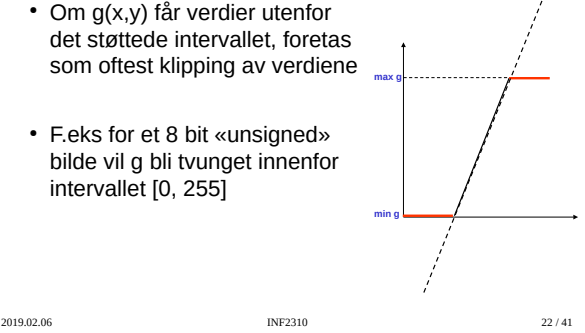

# Standardisering av bilder

- Hensikt:
- <sup>−</sup> Fjerne variasjoner i «lyshet» og kontrast i en serie bilder
- Hvorfor? Fjerne effekten av
	- <sup>−</sup> Døgnvariasjon i belysning
	- <sup>−</sup> Aldringseffekter i lamper og detektorer
	- <sup>−</sup> Akkumulering av støv på linser etc.
- Metode:
	- <sup>−</sup> Justere middelverdien og variansen til gråtoneverdiene i bildet ved hjelp av en lineær gråtonetransform

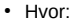

<sup>−</sup> Produkt-inspeksjon i industri

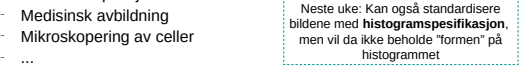

2019.02.06 INF2310 23 / 41

# Middelverdien av gråtonene

- Middelverdien av pikselverdiene i et bilde med  $n \times m$  piksler og G gråtoner kan finnes
	- <sup>−</sup> enten fra pikselverdiene direkte
	- <sup>−</sup> eller indirekte fra bildets histogram, evt normalisert histogram

$$
\begin{aligned} \mu &= \frac{1}{n \times m} \sum_{x=0}^{n-1} \sum_{y=0}^{m-1} f(x, y) & \text{factor in total med} \\ &= \frac{1}{n \times m} [0 \times h(0) + 1 \times h(1) + \ldots + (G-1) \times h(G-1)] \\ &= \frac{1}{n \times m} \sum_{i=0}^{G-1} ih(i) = \sum_{i=0}^{G-1} ip(i) & p(i) = \frac{h(i)}{nm} \end{aligned}
$$

2019.02.06 INF2310 24 / 41 (Normalisert histogram)

# Varians av gråtonene

● Variansen av pikselverdiene i et bilde med nxm piksler og G gråtoner kan også finnes fra bildets histogram

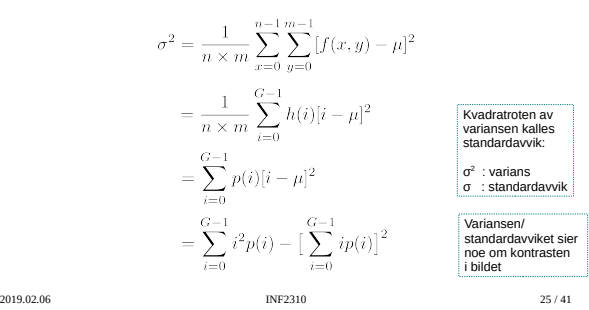

# Justering av μ og  $σ²$

- Gitt inn-bilde med middelverdi μ og varians  $\sigma^2$
- Anta en lineær gråtone-transform T[i]=ai+b

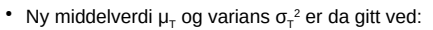

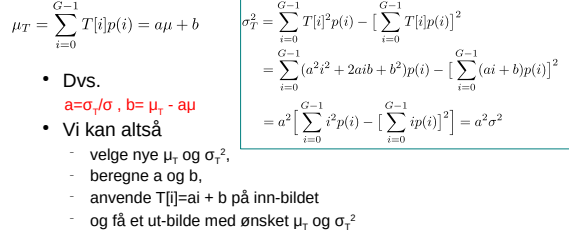

2019.02.06 INF2310 26 / 41

# Eksempel 1: Justering av σ

- Vil beholde middelverdien, slik at  $\mu_{\tau} = \mu$ , men ønsker ny σ<sub>τ</sub>.
- Bestem a og b i ligningen T[i]=ai+b:

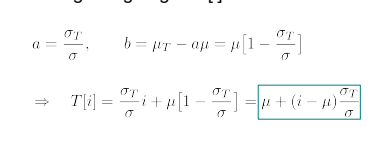

2019.02.06 INF2310 27 / 41

#### Eksempel 2: Justering av μ og σ

- Ønsker at alle bildene i en serie skal ha samme ( $\mu_{\rm T}, \sigma_{\rm T}$ ).
- $\cdot$  Bestem a og b i ligningen T[i]=ai+b:

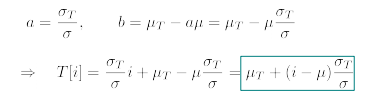

• For hvert bilde må vi finne bildets  $(μ, σ)$ 

2019.02.06 INF2310 28 / 41

#### Valg av standardavvik

- Anta at histogrammet til innbildet er normalfordelt N(μ,σ), og at vi velger μ<sub>τ</sub>≈G/2.
- Hva er da optimalt valg av  $\sigma_{\tau}$ ?
- Hvor stor percentil blir klipt?

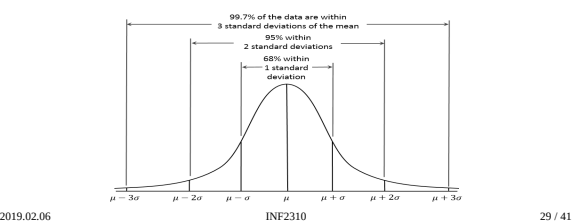

#### Ikke-lineær transform

- Logaritmisk skalering
	- <sup>−</sup> Eks: Desibel og radarbilder, Fourier-transform
- Eksponentiell skalering
- Gamma-skalering
- Stykkevis-lineær skalering
- Hva gjøres med kontrasten i de mørke og lyse delene av bildet etter slike skaleringer <sup>−</sup> Tegn skisse av funksjonene og se Δf mot Δg (lokalt stigningstall)

2019.02.06 INF2310 30 / 41

## Logaritmisk mapping

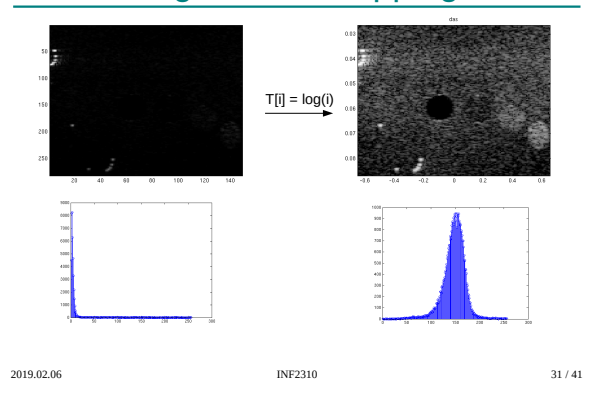

#### Eksponentiell mapping

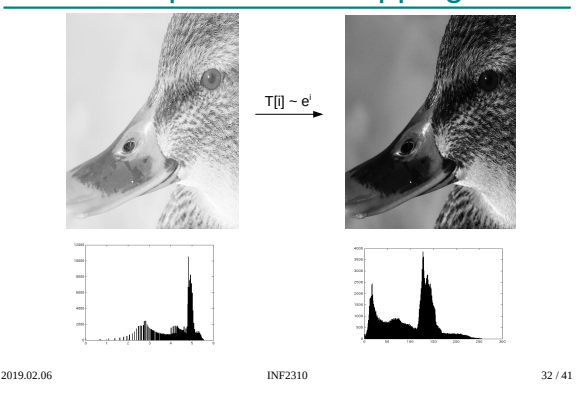

#### Power-law (gamma)-transformasjoner

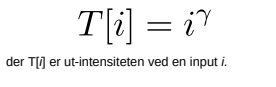

- <sup>−</sup> γ <1: den mørke delen av skalaen strekkes ut
	- <sup>−</sup> γ =1: identitets-transform
- <sup>−</sup> γ >1: den lyse delen av skalaen strekkes ut
- Mange bildeproduserende apparater har et slikt input/output-forhold
- 
- Generell kontrast-manipulasjon <sup>−</sup> Brukervennlig med kun én variabel ● For mer optimal bruk av kvantiseringsnivåer → mer perseptuelt uniform nivåinndeling

2019.02.06 33 / 41

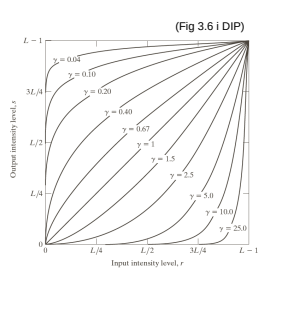

## Gamma-korreksjon før fremvisning

● Anta at intensiteten i et bilde som vises på et display er gitt ved:  $s = i^{2.5}$ <br>der *s* er ut-intensiteten ved en input *i* ● Vi har sett at for γ >1 vil bildet bli mørkere enn det skal være ● Vi kan korrigere dette ved gråtonetransformen T[i] = i0.4 før vi sender bildet til fremvisning ● Samme gjelder for scannere og printere <sup>−</sup> Man må kjenne eller finne parametrene til s = (i+ε) **γ**

2019.02.06 INF2310 34 / 41

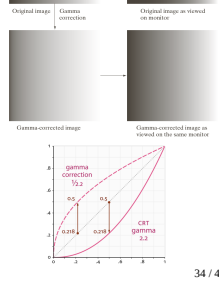

# Stykkevis lineær mapping

• Brukerspesifisert stykkevis lineær mapping for å fremheve visse intervaller av gråtoneskalaen

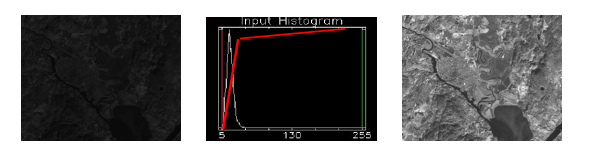

 $γ = 1$   $γ = 0.6$  $γ = 0.4$   $γ = 0.3$ 

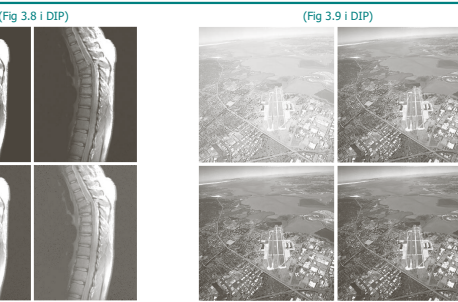

2019.02.06 INF2310 35 / 41

Gamma-styrt bildeforbedring

 $γ = 1$   $γ = 3$  $y = 4$   $y = 5$ 

2019.02.06 INF2310 36 / 41

#### Bit-plan-oppdeling

- Gir binært bilde basert på om pikslenes *n*-te bit er satt
- I eksemplet; kun de siste 4 bit inneholder visuell signifikans
- Kan benyttes i kompresjon Kun beholde visse plan <sup>−</sup> Effektivt å kode binære bilder (f.eks "runlength")

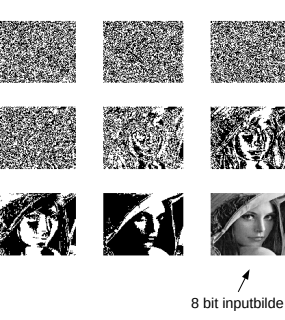

2019.02.06 INF2310 37 / 41

# **Terskling**

- Dette er et grense-tilfelle av lineær transformasjon, der alle ut-verdiene settes lik 0 for «inn-verdier» i et intervall 0-T, mens alle andre settes lik 1
- Dette gir et to-nivå (binært) ut-bilde **<sup>f</sup>**

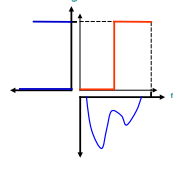

2019.02.06 INF2310 38 / 41

### Implementasjon: Oppslagstabeller (LUT)

- Mål: Effektivisere implementasjonen
- Avbildningsfunksjonen utføres på alle mulige intensiteter og resultatene lagres i en tabell (LUT=look up table)
- Gråtone-avbildingen utføres så som oppslag i en tabell
- Hardware
	- LUT-operasjonen utføres på data-strømmen mellom hukommelse og display "on the fly" (på grafikkortet)
	- Innholdet i bilde-matrisen endres ikke
	- Kontrastendring ved kun å endre tabellverdiene
- Software
	- Utregning av avbildningsfunksjonen for hvert piksel blir byttet ut med enkelt tabelloppslag

2019.02.06 INF2310 39 / 41

### Implementasjon av gråtoneoperasjoner

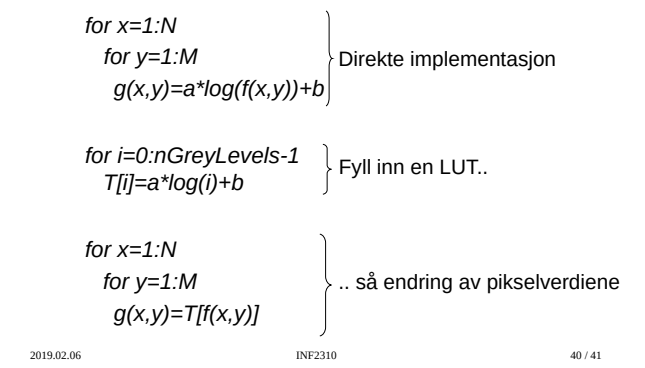

#### **Oppsummering**

- Gråtonehistogrammer
- Lineær/affin transform
	- <sup>−</sup> Forstå effekten av parametrene *a* og *b*
	- <sup>−</sup> Hvordan sette *a* og *b*? Eksplisitt
	- Mappe ett intensitetsintervall til et annet
	- Bestemme ønsket lyshet (μ<sub>T</sub>) og kontrast (σ<sub>T</sub>)<br>• Jfr. standardisering av lyshet og kontrast
	-
- Ikke-lineære, parametriske transformer
	- − Logaritmisk, eksponentiell, "gamma", stykkevis lineær<br>− Hva gjøres med kontrasten i de mørke og lyse delene av bildet etter slike<br>transformer
	- <sup>−</sup> Tegn skisse av funksjonene og se Δf mot Δg (lokalt stigningstall)

2019.02.06 INF2310 41 / 41